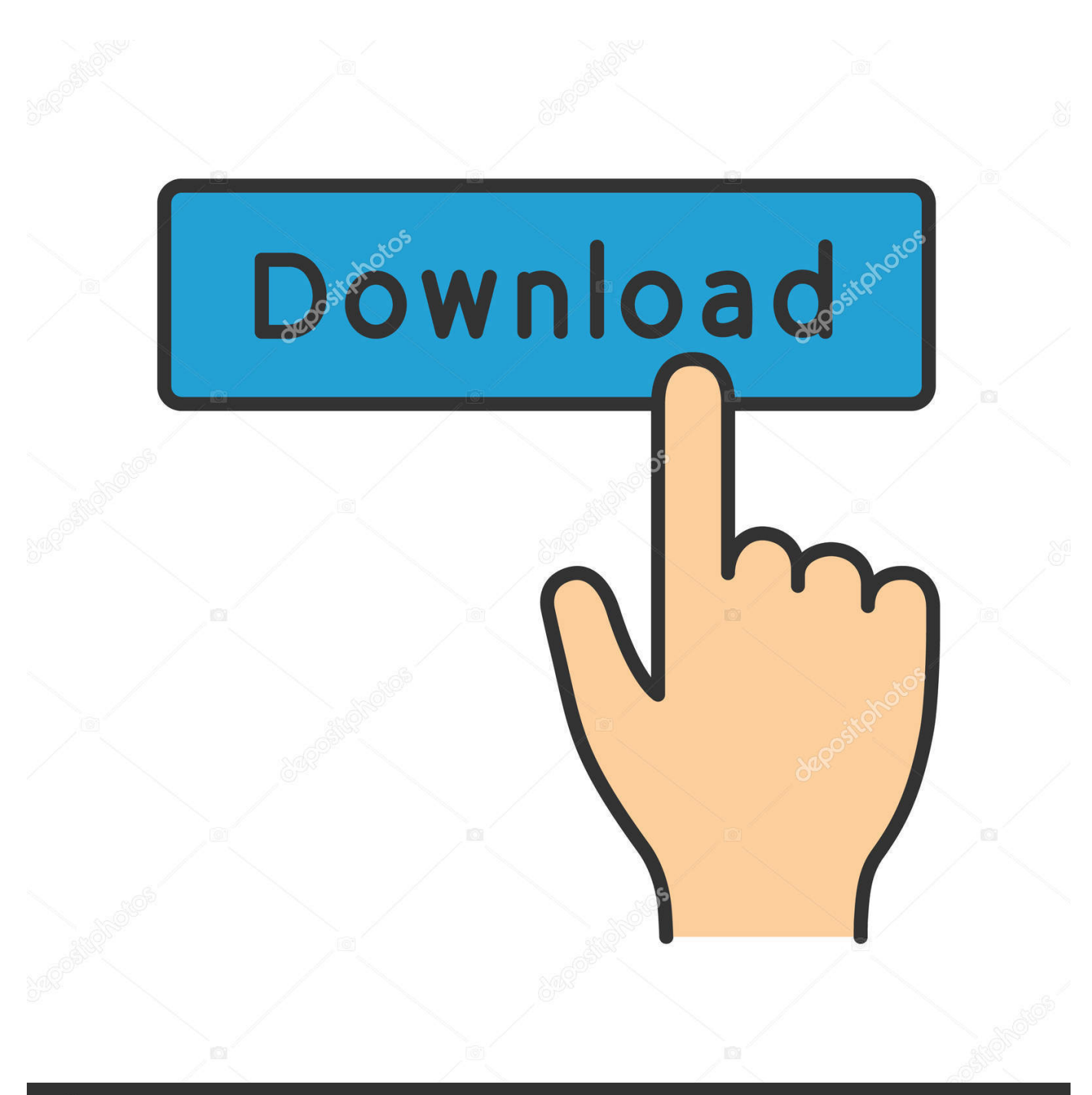

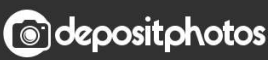

Image ID: 211427236 www.depositphotos.com

[Show Hn: Google Music For Mac](https://bytlly.com/1uaxtt)

#### Hacker News - Show HN - Google search blacklist

> like add | seo links cache ip info | spam 116 points by jhchen 56 days ago comments. Your feedback is welcome. 19 points by ramanujam 56 days ago link. news.ycombinator.com/item?id=2060994

### The Phil & John Show

> like add | seo links cache ip | spam

THE HARDEST WORKING MEN IN SHOW BUSINESS "THE PHIL & JOHN SHOW". About The Phil & John Show. Keeping up with Phil & John. thephilandjohnshow.com

#### Show HN - EDW, quantitative analytics, machine learning. - Wobbits

> like add | seo links cache ip | spam Leave a Reply. wobbits.net/?p=337

#### America the Beautiful Show - Helpful Articles - 3

> like add | seo links cache ip | spam

The America the Beautiful Show is a themed event that anyone can create with available local resources for sponsors to be showcased and audiences to enjoy while they discover the p...

americathebeautifulshow.com/../americathebeautifulshow13.ht...

#### • show - Flickr

> like add | seo links cache ip info | spam

You aren't signed in. Most recent . Most interesting. Explore and refine this show list with our wonderful clustery goodness. Find similar things on Yahoo image search. flickr.com/photos/tags/show

#### **In New West Showgirls Show Old West Graves - History Net**

> like add | seo links cache ip adsense | spam By Wild West staff Wild West Published: December 03, 2010 at 4:43 pm. historynet.com/new-west-showgirls-show-old-west-graves.htm Dec 2010

#### The Engadget Show - 015 - Sprint's Fared Adib, Google TV creator ...

> like add | seo links cache ip info | spam Forgot your password. Get ready humans, because we have an all new, amazing Engadget Show fresh out of the box.

**Show Hn: Google Music For Mac** 

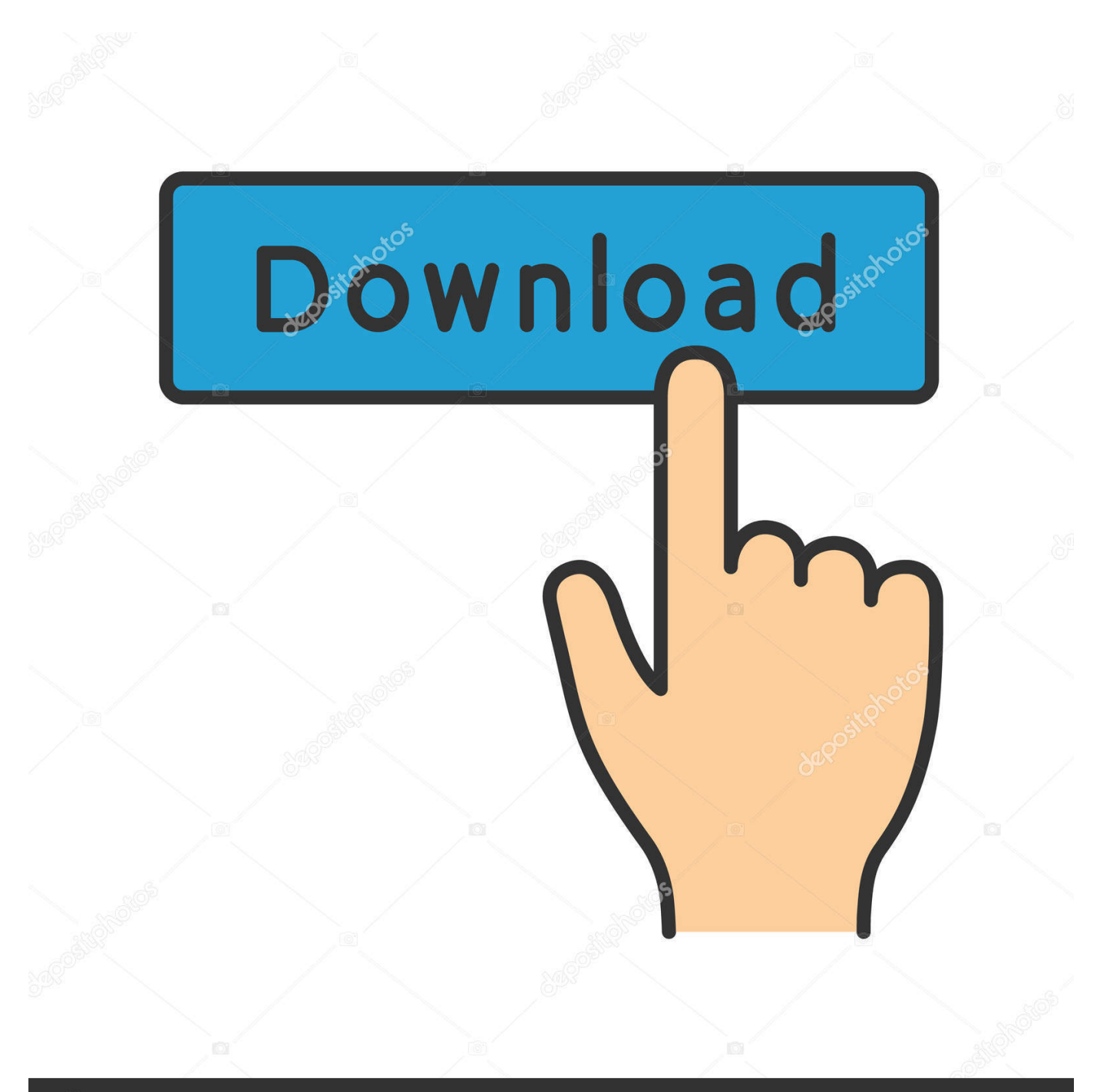

# **@depositphotos**

Image ID: 211427236 www.depositphotos.com Create slideshows in Pictures on Macintosh In Photos, there are two methods to generate slideshows.

- 1. how to add music to google slides
- 2. how to make a slideshow with music with google photos
- 3. how to add songs to google play music

If you want to possess more control over the choices in your sIideshow, you can create and save a slideshow task.. You choose a team of pictures, then include text, choose a style, add music, and fixed how lengthy each glide seems.. You can quickly perform a slideshow of the photos in a moment. You can include video clips in a slideshow, and export the slideshow to enjoy on a Mac pc, iOS gadget, or Apple TV.

## **how to add music to google slides**

how to add music to google slides, how to subscribe to google play music, how to make a slideshow with music with google photos, how to add music to a google slide presentation, how to add songs to google play music, how to save music to google drive, how to search music on google, how to sign up for google play music, how to transfer google play music to spotify, how to play music on all google home speakers, show google play music on lock screen, echo show google music, google show me music, google show me music videos, show me google play music, google show me music apps, google show me some music, show lyrics on google play music, google music show lyrics, google show me christmas music [Otg-2 Video Grabber Driver For](https://cretolmumly.substack.com/p/otg-2-video-grabber-driver-for-mac) [Mac](https://cretolmumly.substack.com/p/otg-2-video-grabber-driver-for-mac)

You can rapidly play a slideshow of the photos in a time, comprehensive with a style and music. [Mac Tool For Writing](https://zen-wing-0d88d6.netlify.app/Mac-Tool-For-Writing)

#### Hacker News - Show HN - Google search blacklist

> like add | seo links cache ip info | spam 116 points by jhchen 56 days ago comments. Your feedback is welcome. 19 points by ramanujam 56 days ago link. news.ycombinator.com/item?id=2060994

## The Phil & John Show

> like add | seo links cache ip | spam

THE HARDEST WORKING MEN IN SHOW BUSINESS "THE PHIL & JOHN SHOW". About The Phil & John Show. Keeping up with Phil & John. thephilandjohnshow.com

#### Show HN - EDW, quantitative analytics, machine learning. - Wobbits

> like add | seo links cache ip | spam Leave a Reply. wobbits.net/?p=337

#### America the Beautiful Show - Helpful Articles - 3

> like add | seo links cache ip | spam The America the Beautiful Show is a themed event that anyone can create with available local resources for sponsors to be showcased and audiences to enjoy while they discover the p...

americathebeautifulshow.com/../americathebeautifulshow13.ht...

#### • show - Flickr

> like add | seo links cache ip info | spam

You aren't signed in. Most recent - Most interesting. Explore and refine this show list with our wonderful clustery goodness. Find similar things on Yahoo image search. flickr.com/photos/tags/show

#### **In New West Showgirls Show Old West Graves - History Net**

> like add | seo links cache ip adsense | spam By Wild West staff Wild West Published: December 03, 2010 at 4:43 pm. historynet.com/new-west-showgirls-show-old-west-graves.htm Dec 2010

#### The Engadget Show - 015 - Sprint's Fared Adib, Google TV creator ...

> like add | seo links cache ip info | spam Forgot your password. Get ready humans, because we have an all new, amazing Engadget Show fresh out of the box. [Dances Example](https://www.furaffinity.net/journal/9805422/)

[Unduh 1000 Font Arab](https://www.furaffinity.net/journal/9805422/)

## **how to make a slideshow with music with google photos**

[Virtual Dj 6 Pro Free Download Deutsch](https://muzzdrawsabul.mystrikingly.com/blog/virtual-dj-6-pro-free-download-deutsch) [Download Macos Mojave 10.14 6 Update](https://free-download-aunsoft-mts-m2ts-converter.simplecast.com/episodes/download-macos-mojave-10-14-6-update)

## **how to add songs to google play music**

[Converting Photo Is Sketch For Mac](http://siopresidtrab.rf.gd/Converting_Photo_Is_Sketch_For_Mac.pdf)

773a7aa168 [Muqadma Ibn E Khaldoon](https://www.decime.be/nl-be/system/files/webform/visitor-uploads/wanmari159.pdf)

773a7aa168

[flash mz600 driver bionic commando](https://nostalgic-cray-256fb4.netlify.app/flash-mz600-driver-bionic-commando.pdf)